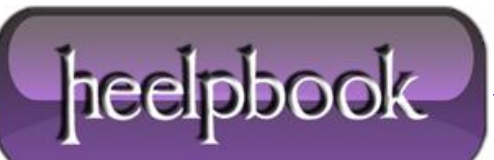

## **HOW TO [DETERMINE](http://heelpbook.altervista.org/2012/how-to-determine-the-date-and-time-on-a-remote-system-using-wmi/) THE DATE AND TIME ON A REMOTE SYSTEM USING WMI?**

*How to determine the date and time on a remote system using WMI?*

At times, there may be a need to **sync** your client systems time with a remote system before executing a test. There are otherways to sync windows system time such as **NTP** servers. Below is one way to getting the target system time using **WMI**.

This is a "**modified**" (and tested) version of the original script posted on **haripotter.wordpress.com** by **HeelpBook Staff**.

```
'Here how to use this function
tGetTargetSystemDateTime "computer", "username or DOMAIN\username", "password"
Function tGetTargetSystemDateTime(ByVal hostname, ByVal username, ByVal 
password)
strComputer = hostname
msgbox(strComputer)
tGetTargetSystemDateTime = ""
wbemImpersonationLevelImpersonate = 3
wbemAuthenticationLevelPktPrivacy = 6
Set objLocator = CreateObject("WbemScripting.SWbemLocator")
Set objWMIService = objLocator.ConnectServer (hostname, "root\cimv2", username
,password)
objWMIService.Security_.ImpersonationLevel = wbemImpersonationLevelImpersonate
objWMIService.Security_.AuthenticationLevel = wbemAuthenticationLevelPktPrivacy
Set colItems = objWMIService.ExecQuery("Select * From Win32_OperatingSystem")
For Each objItem in colItems
strTime = objItem.LocalDateTime
tGetTargetSystemDateTime = WMIDateStringToDate(strTime)
msgbox(tGetTargetSystemDateTime)
Exit For
Next
Set colItems = nothing
Set objWMIService = nothing
Set objLocator = nothing
End Function
Private Function WMIDateStringToDate(ByVal strTime)
WMIDateStringToDate = CDate(Mid(strTime, 5, 2) & "/" &
Mid(strTime, 7, 2) & "/" & Left(strTime, 4) -
```
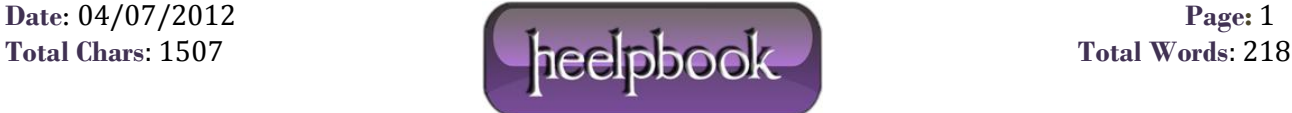

& " " & Mid (strTime, 9, 2) & ":" & \_ Mid(strTime, 11, 2) & ":" & Mid(strTime, 13, 2)) End Function

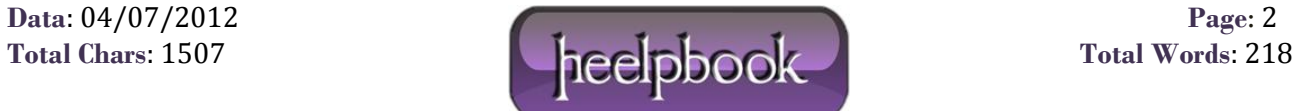